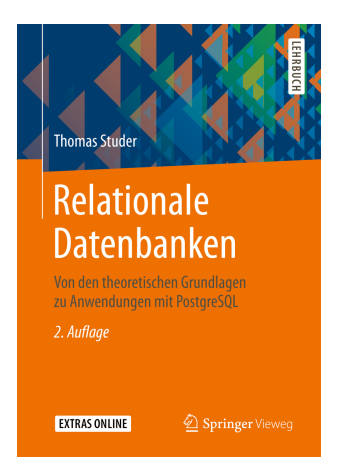

Thomas Studer Relationale Datenbanken: Von den theoretischen Grundlagen zu Anwendungen mit PostgreSQL 2. Auflage Springer Vieweg, 2019 ISBN 978-3-662-58975-5

Dieser Foliensatz darf frei verwendet werden unter der Bedingung, dass diese Titelfolie nicht entfernt wird.

#### Datenbanken

## — Diagramme und Modellierung

Thomas Studer

Institut für Informatik Universität Bern

 $u^{\flat}$ 

### Datenmodellierung

Es geht darum, ein DB-Schema zu finden, so dass

- **1** alle benötigten Daten im DB-Schema abgespeichert werden können,
- <sup>2</sup> effizient auf die Daten zugegriffen werden kann und
- **3** die Datenkonsistenz gewährleistet ist.

### Einfache Tabelle

Name der Tabelle

Name des 1. Attributs Name des 2. Attributs Name des 3. Attributs Name des 4. Attributs

Tabelle mit vier Attributen, wobei die ersten beiden den Primärschlüssel bilden

### Vereinfachung

Name der Tabelle

#### Konkret

Autos Marke Farbe Baujahr FahrerId

#### Personen

PersId Vorname Nachname

### Fremdschlüssel-Beziehung

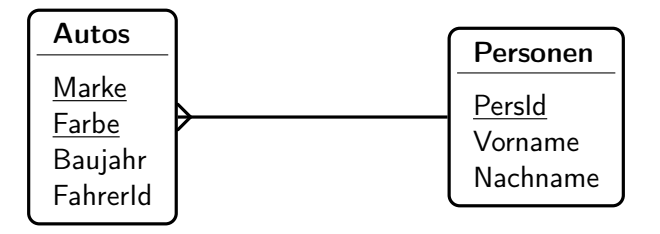

Eine solche Beziehung heisst m:1-Beziehung.

## Existenzbedingung

Mit Hilfe eines not null Constraints auf dem

Fremdschlüsselattribut FahrerId können wir verlangen, dass es zu jedem Auto mindestens einen Fahrer geben muss.

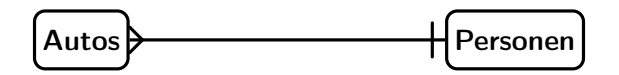

Diese Darstellung drückt zwei Sachverhalte aus:

- **1** Jedes Auto hat genau einen Fahrer, das heisst mindestens einen und auch höchstens einen Fahrer.
- <sup>2</sup> Jede Person kann kein, ein oder mehrere Autos fahren.

Existenzbedingung auf der anderen Seite

- **1 Jedes Auto hat keinen oder einen Fahrer.**
- **2** Jede Person fährt ein oder mehrere Autos.

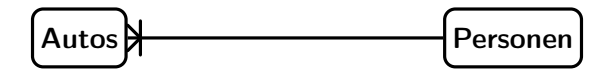

Diese Existenzbedingung können wir im relationalen Modell nicht durch einen not null Constraint auf einem Attribut ausdrücken.

Existenzbedingung auf beiden Seiten

- **1** Jedes Auto hat genau einen Fahrer.
- <sup>2</sup> Jede Person kann ein oder mehrere Autos fahren.

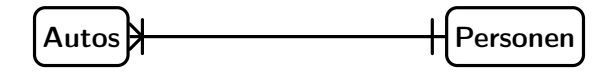

# Zusammenfassung

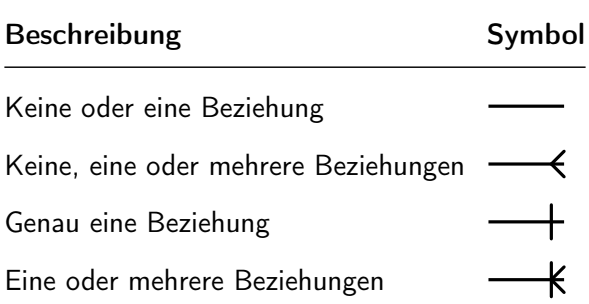

### m:n-Beziehung

Betrachten wir ein DB-Schema für eine Bank, welche Kunden und ihre Konten verwalten muss. Dabei soll folgendes gelten:

- **1 Ein Kunde kann mehrere Konten haben.**
- <sup>2</sup> Ein Konto kann mehreren Kunden gemeinsam gehören.

DB-Schema:

$$
\begin{aligned} \mathcal{S}_{\text{Kunden}} &:= \left( \frac{\text{KundenNr}}{\text{Konten}}, \text{Name} \right) \\ \mathcal{S}_{\text{Konten}} &:= \left( \frac{\text{Kontolr}}{\text{KundenNr}}, \text{Standol} \right) \\ \mathcal{S}_{\text{KuKo}} &:= \left( \frac{\text{KundenNr}}{\text{Kontolr}}, \frac{\text{Kontolr}}{\text{Kontolr}} \right) \end{aligned}
$$

### Tabellen für m:n-Beziehungen

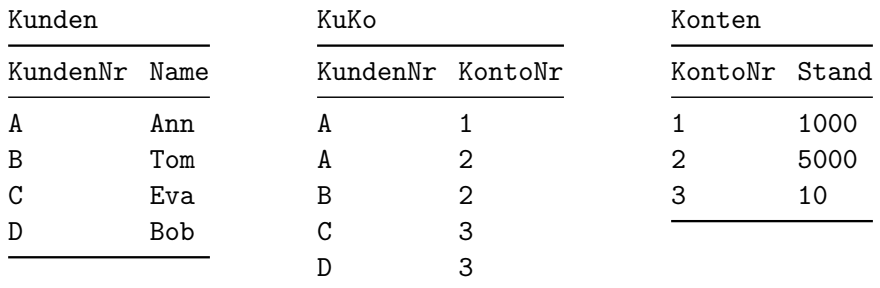

## Diagramm

Zu jedem Eintrag in der KuKo-Tabelle müssen die entsprechenden Kunden und Konten existieren. Das heisst,

- <sup>1</sup> das Attribut KundenNr in KuKo ist ein Fremdschlüssel auf Kunden,
- <sup>2</sup> das Attribut KontoNr in KuKo ist ein Fremdschlüssel auf Konten.

Diese Fremdschlüssel müssen einen not null Constraint erfüllen, da sie Teil des Primärschlüssels des KuKo Schemas sind.

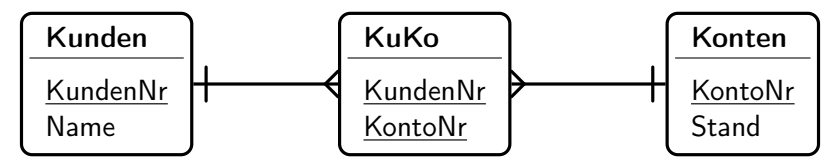

## Existenzbedingung

- **1 Hat jeder Kunde ein Konto?**
- <sup>2</sup> Muss jedes Konto einem Kunden gehören?

Wir beantworten die erste Frage mit ja. Wer kein Konto hat, kann auch kein Kunde sein. Die zweite Frage verneinen wir. Unsere Bank ist etwas altmodisch und lässt nachrichtenlose Vermögen (d.h. Konten ohne bekannte Kundenbeziehung) zu.

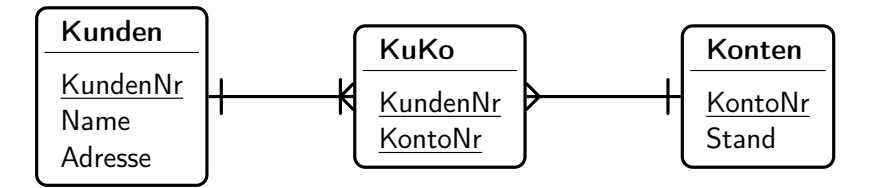

### Kurzform

In diesem Beispiel enthält die Tabelle KuKo keine weiteren Daten ausser den Primärschlüsseln für Kunden und Konten. Im Prinzip können wir somit die Box für dieses Schema bei der Diagrammdarstellung des DB-Schemas weglassen.

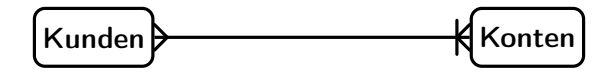

### Ternäre Beziehungen

DB-Schema für Universität:

 $\mathcal{S}_{\mathsf{Studente}} := (\mathtt{MatNr}, \mathtt{Name})$  $\mathcal{S}_{\text{Professoren}} := (\texttt{PersNr}, \texttt{Name})$  $\mathcal{S}_{\text{Vorlesungen}} := ($  Bezeichnung, Semester, Raum)  $\mathcal{S}_{\text{Prifungen}} := (\text{MatNr}, \text{PersNr}, \text{Bezeichnung}, \text{Semester}, \text{Datum}, \text{Note})$ 

- <sup>1</sup> Beziehungen können zwischen mehr als zwei Konzepten bestehen.
- <sup>2</sup> Wenn ein Primärschlüssel aus mehreren Attributen besteht, so muss der ganze Primärschlüssel in der Beziehungstabelle vorkommen. Im Beispiel enthält  $S_{\text{Priffungen}}$  die Attribute Bezeichnung und Semester, um eine Vorlesung zu identifizieren.
- <sup>3</sup> Beziehungen können zusätzliche Attribute haben.

### Diagramm

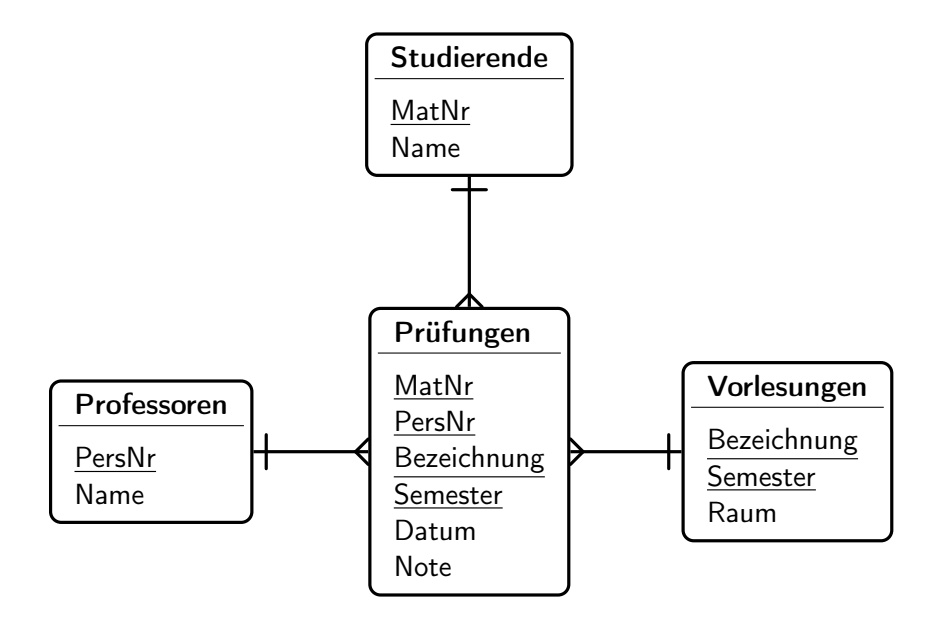

#### 1:1-Beziehungen, z.B. Bundesräte und Departemente

$$
\mathcal{S}_{\text{Regierung}} := (\underline{\mathtt{BrId}}, \mathtt{DepId}) \\ \mathcal{S}_{\text{Departmente}} := (\underline{\mathtt{DepId}}, \mathtt{BrId}) \enspace .
$$

wobei DepId ein Fremdschlüssel auf  $S_{Department}$  und BrId ein Fremdschlüssel auf  $S_{\text{Regierung}}$  ist.

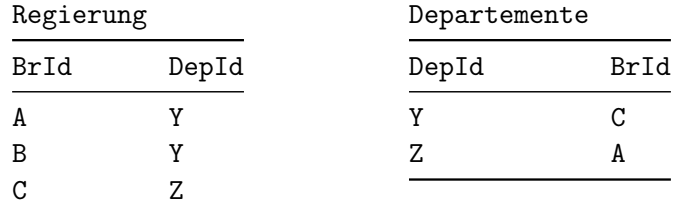

### Korrekte Modellierung

$$
\mathcal{S}_{\text{Regierung}} := (\underbrace{\texttt{BrDepthd}}_{\texttt{BropId}}, \texttt{Name})
$$
  

$$
\mathcal{S}_{\texttt{Departmente}} := (\texttt{BrDepthd}, \texttt{Bezeichnung})
$$

Die graphische Darstellung dieses DB-Schemas ist nun

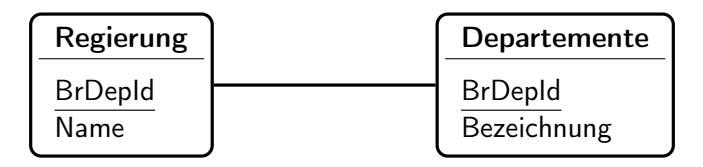

#### Instanz davon

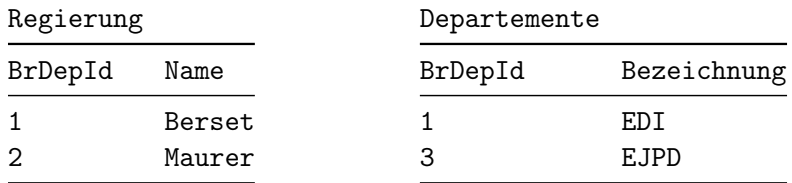

Berset steht also dem EDI vor. Für Mauer gibt es jedoch keinen Eintrag in der Departemente-Tabelle, und auch wer das EJPD führt, ist in dieser Instanz nicht ersichtlich.

Um diese Situation zu verhindern, können wir im Diagramm noch Existenzbedingungen hinzufügen.

## Mit Existenzbedingungen

- <sup>1</sup> Der Primärschlüssel BrDepId im Schema Regierung ist gleichzeitig ein Fremdschlüssel auf  $S_{Departemente}$ .
- <sup>2</sup> Der Primärschlüssel BrDepId in Akten ist gleichzeitig ein Fremdschlüssel auf  $S_{\text{Angestellte}}$ .

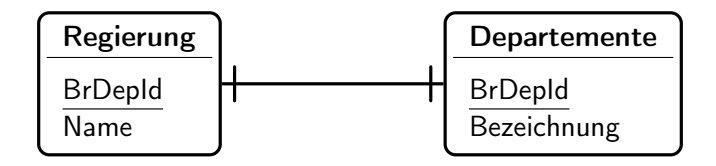

#### Vererbung

Schema für Personen

$$
\mathcal{S}_{Personen} := (\underline{PersId}, \texttt{Name}) \enspace .
$$

Spezialisierung zu Angestellte und Studierende

$$
\mathcal{S}_{\text{Studierende}} := (\underline{\text{PersId}}, \text{MatNr})
$$
  

$$
\mathcal{S}_{\text{Angestellte}} := (\underline{\text{PersId}}, \text{Raum})
$$

In beiden Schemata ist der Primärschlüssel PersId gleichzeitig Fremdschlüssel auf  $S_{\text{Personen}}$ .

Die Relation Person heisst Basisrelation.

Die Relationen Studierende und Angestellte heissen abgeleitete Relationen.

### Vererbung: Diagramm

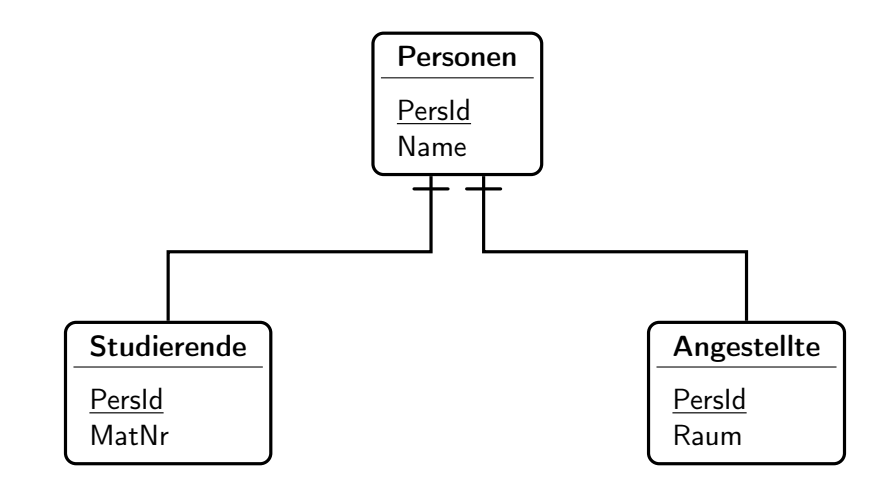

### Bedingungen

- Totalität Die Vererbungsrelation ist total, wenn es für jedes Tupel in der Basisrelation ein entsprechendes Tupel in mindestens einer der abgeleiteten Relationen gibt. In unserem Beispiel heisst das, es gibt keine Entitäten die nur Personen sind. Jede Person muss Studierender oder Angestellter sein.
- Disjunktheit Die abgeleiteten Relationen heissen disjunkt, falls es kein Tupel in der Basisrelation gibt, zu welchem in mehr als einer abgeleiteten Relation ein entsprechendes Tupel existiert. In unserem Beispiel heisst das, es gibt keine Personen, die sowohl Studierende als auch Angestellte sind.

### Diagramm

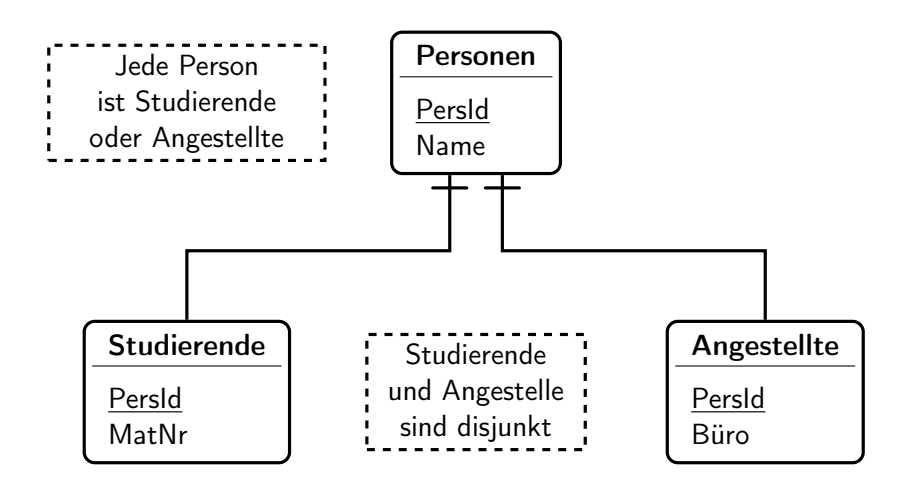

### Vermeidung von Null

Personen mit zusätzlichem Attribut zur Korrektur der Brille:

 $\mathcal{S}_{\mathsf{Personen}} := (\underline{\mathsf{PersId}}, \mathsf{Name}, \mathsf{Gebl}$ atum, Brille).

Eine mögliche Instanz dieses Schemas ist:

|                             |     | PersId Name GebDatum Brille |  |
|-----------------------------|-----|-----------------------------|--|
| $\mathbf 1$                 | Eva | 19710429 Null               |  |
| $\mathcal{D}_{\mathcal{L}}$ | Tom | 19720404 Null               |  |
| 3                           | Eva | $19680101 - 3.5$            |  |
| 4                           | Ann | 19841214 Null               |  |
| 5                           | R∩h | 20140203 Null               |  |

Personen

#### Schema aufteilen

 $\mathcal{S}_{\text{AllePersonen}} := (\underline{\text{PersId}}, \text{Name}, \text{GebDatum})$  $\mathcal{S}_{\text{Brillenträger}} := (\underline{\text{PersId}}, \text{Brille})$ ,

wobei PersId in  $S_{\text{Brillerträger}}$  ein Fremdschlüssel auf  $S_{\text{AllePersonen}}$  ist. Die obige Relation wird somit aufgeteilt in:

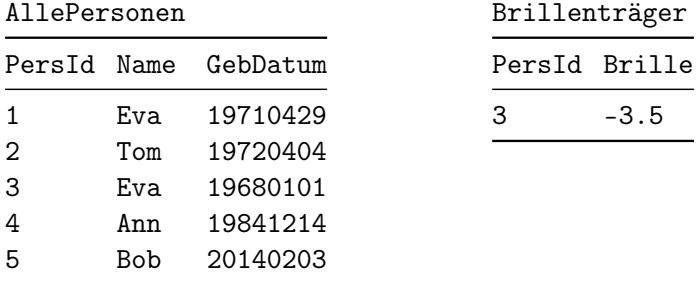

### Diagramm

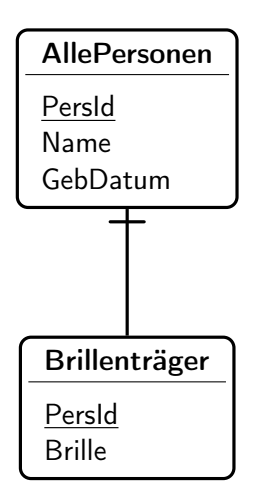

### Zwei Bedeutungen von Null

In der Tabelle Personen können wir nicht unterscheiden ob,

- **1** Eva keine Brille hat oder
- **2** die Korrektur von Evas Brille unbekannt ist.

In beiden Fällen lauter der Eintrag in Personen

```
( 1, Eva, 19710429, Null ) .
```
Wenn wir Brillenträger von AllePersonen ableiten, so können wir folgende Fälle unterscheiden:

- <sup>1</sup> Eva hat keine Brille. Dann gibt es in der Tabelle Brillerträger keinen Eintrag mit PersId 1.
- <sup>2</sup> Die Korrektur von Evas Brille ist unbekannt. Dann gibt es in Brillerträger einen Eintrag

```
( 1, Null ) .
```
### Hochschul Datenbank

Anforderungen. In einer Hochschul-Datenbank sind Daten über folgende Einzelheiten abzulegen:

- **1** Dozierende (Name, Fachbereich, Raum),
- <sup>2</sup> Assistenten (Name, Raum),
- <sup>3</sup> Vorlesungen (Nummer, Titel, Hörsaal),
- <sup>4</sup> Übungen zu Vorlesungen (Nummer, Hörsaal),
- <sup>5</sup> Studierende (Matrikel-Nummer, Name, Studienfach),
- <sup>6</sup> Hilfsassistenten (Matrikel-Nummer, Name, Anstellungsgrad).

Ferner ist zu beachten: Professoren haben Assistenten und halten Vorlesungen; Assistenten betreuen Übungen, welche wiederum nur in Verbindung mit einer Vorlesung stattfinden. Einer Übung können mehrere Hilfsassistenten zugeordnet werden (zur Korrektur von Übungsserien); ein Hilfsassistent ist jedoch insbesondere ein Studierender und hört als solcher Vorlesungen.

# Diagramm (verkürzt)

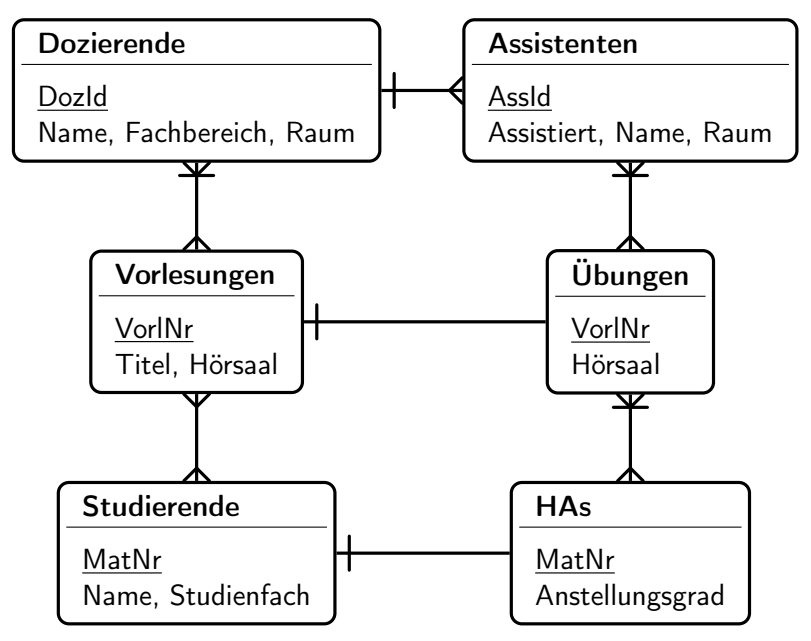

# Überlegungen

- <sup>1</sup> DozId (in Dozierende) und AssId (in Assistenten) sind zusätzliche Attribute welche jeweils als Primärschlüssel dienen.
- **2** Ein Assistent ist bei genau einem Dozierenden angestellt. Um dies zu modellieren, ist in der Tabelle Assistenten das Attribut Assistiert ein Fremdschlüssel auf Dozierende.
- <sup>3</sup> Zu einer Vorlesung gibt es nur eine Übung und Übungen gibt es nicht ohne entsprechende Vorlesung.
- <sup>4</sup> HAs ist eine Spezialisierung von Studierende. Entsprechend wird das Attribut Name von Studierende geerbt und muss nicht extra in HAs erfasst werden.
- <sup>5</sup> Ein Hilfsassistent kann mehrere (muss jedoch mindestens eine) Übungen betreuen.
- <sup>6</sup> Ein Assistent kann mehrere (ev. auch keine) Übungen betreuen. Jede Übung hat mindestens einen Assistenten.
- <sup>7</sup> Das Schema garantiert nicht, dass ein Assistent, welche die Übungen zu einer Vorlesung betreut, auch bei einem Dozierenden dieser Vorlesung angestellt ist.

Anforderungen. Eine Datenbank für die Lagerverwaltung einer Warenhauskette soll Auskunft geben über das Sortiment jeder Filiale. Ausserdem soll für jeden Lieferanten ersichtlich sein, welchen Artikel er zu welchem Preis liefern kann. Für jeden Artikel sollen die Bezeichnung, für jeden verkauften Artikel der Verkaufspreis und das Verkaufsdatum, und für jeden gelieferten Artikel das Lieferdatum gespeichert werden.

#### Diagramm

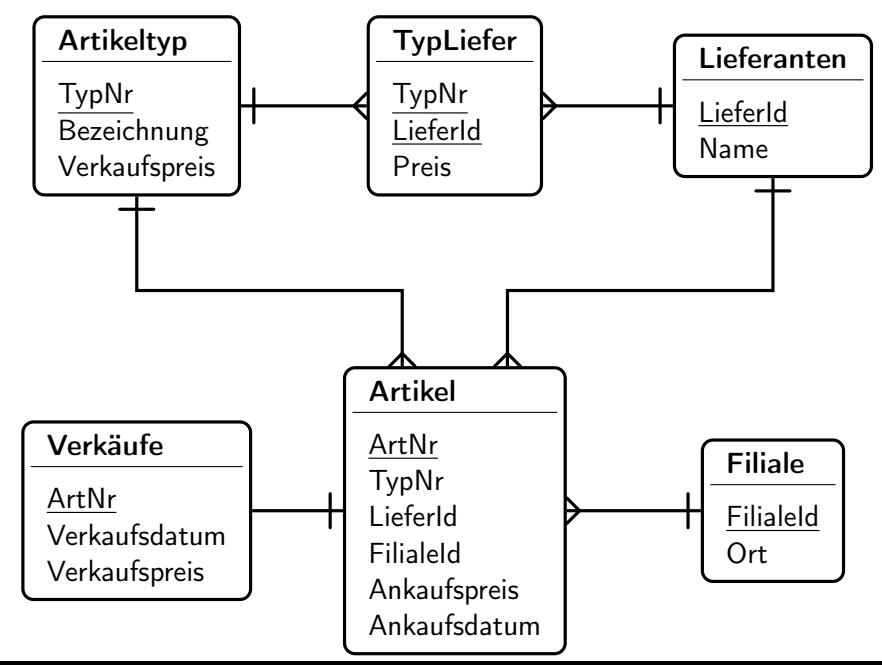

# Überlegungen zum Schema

- <sup>1</sup> Wir haben allen Tabellen Ids hinzugefügt als Primärschlüssel.
- <sup>2</sup> Ein Artikel ist ein bestimmter Gegenstand, der an Lager sein kann oder bereits verkauft wurde. Falls z.B. die Warenhauskette Computer verkauft, so sind die einzelnen Computer Artikel. Ein bestimmtes Computermodell ist dann ein Artikeltyp.
- <sup>3</sup> Ein Artikel der ins Lager kommt, wird in der Artikel-Tabelle eingetragen. Wird er dann verkauft, so wird er auch noch in die Tabelle Verkäufe eingetragen (bleibt aber in Artikel).
- <sup>4</sup> Preis ist ein Attribut von TypLiefer, das angibt, welcher Lieferant diesen Artikeltyp gegenwärtig zu welchem Preis liefert.

# Überlegungen zum Schema 2

- **1** Das Attribut Verkaufspreis in Artikeltyp gibt an, was der aktuelle Verkaufspreis für Artikel dieses Typs ist. So ist gewährleistet, dass alle gleichen Artikel auch gleich viel kosten. Bei Preisanpassungen (Aktionen) ist nur ein Update nötig und es muss nicht der Preis bei allen Artikeln einzeln angepasst werden.
- <sup>2</sup> Das Attribut Ankaufspreis in Artikel gibt an, zu welchem Preis dieser Artikel tatsächlich eingekauft wurde. Der aktuelle Preis, der in der Tabelle TypLiefer abgespeichert ist, kann davon abweichen.
- <sup>3</sup> Das Attribut Verkaufspreis in Verkäufe gibt an, zu welchem Preis dieser Artikel tatsächlich verkauft wurde. Der aktuelle Wert von Verkaufspreis in Artikeltyp kann davon abweichen.

# Überlegungen zum Schema 3

Im DB-Schema für die Warenhauskette haben wir zur Vermeidung von Null-Werten das Muster aus dem Beispiel der Brillenträger angewendet. Das heisst, wir haben die Tabellen Artikel und Verkäufe. So gibt es keine Null-Werte in den Attributen Verkaufsdatum und Verkaufspreis. Gemäss Spezifikation soll unsere Datenbank zur Lagerverwaltung der Warenhauskette dienen. Jedoch ist es in unserem DB-Schema sehr aufwändig folgende Abfrage zu bearbeiten:

<span id="page-37-0"></span>Welches ist der aktuelle Lagerbestand eines gegebenen Artikeltyps? (1)

Dazu müssen wir nämlich diejenigen Artikel des gegebenen Typs finden, welche nicht in der Verkäufe-Tabelle eingetragen sind.

#### Variante

Wir können diese Abfrage vereinfachen, indem wir die beiden Tabellen wieder zusammenfügen. Damit wird die Tabelle Verkäufe nicht mehr benötigt und sowohl Verkaufspreis als auch Verkaufsdatum sind Attribute von Artikel. Diese Attribute haben den Wert Null, falls der Artikel noch nicht verkauft wurde. Die Abfrage [\(1\)](#page-37-0) wird nun bearbeiten indem alle Artikel des Typs gesucht werden, deren Verkaufsdatum den Wert Null hat

Es ergibt sich nun ein neues Problem. Um die Abfrage

<span id="page-38-0"></span>Finde alle verkauften Artikel eines gegebenen Typs (2)

zu beantworten, müssen alle Artikel des gegebenen Typs gefunden werden, deren Verkaufsdatum nicht Null ist. Allerdings kann es vorkommen, dass Abfragen, die auf nicht Null testen, nicht effizient durchführbar sind.

#### Variante 2

Um eine gute Performance zu erreichen, fügen wir der Artikel-Tabelle ein neues Attribut Status hinzu, welches zwei Werte annehmen kann: an Lager und verkauft. Die Abfrage [\(2\)](#page-38-0) kann nun ganz einfach ausgeführt werden, indem auf Status verkauft getestet wird. In der endgültigen Version braucht es also die Verkäufe-Tabelle nicht mehr und die Tabelle Artikel hat die Attribute ArtNr, TypNr, LieferId, FilialeId, Ankaufspreis, Ankaufsdatum, Verkaufspreis, Verkaufsdatum und Status.